## Microeconomic S Dali Laxton

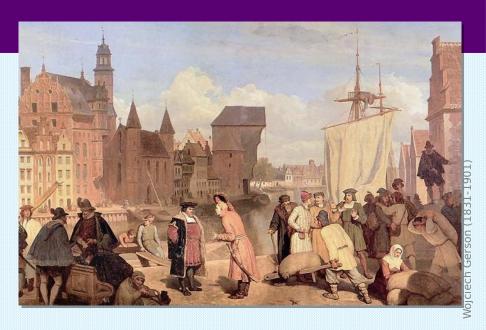

LECTURE 5

# The Costs of Production Chapter 13

## Brainstorming costs

#### You run Ford Motor Company.

- List three different costs you have.
- List three different business decisions that are affected by your costs.

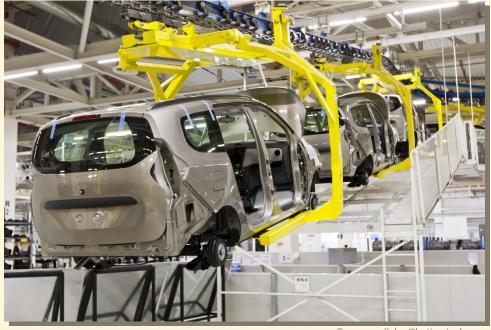

©supergenijalac/Shutterstock.com

#### Lecture Today

- What is a production function? What is marginal product? How are they related?
- What are the various costs? How are they related to each other and to output?
- How are costs different in the short run vs. the long run?
- What are "economies of scale"?

#### Total Revenue, Total Cost, Profit

We assume that the firm's goal is to maximize profit.

**Profit = Total revenue - Total cost** 

the amount a firm receives from the sale of its output

the market value of the inputs a firm uses in production

#### Costs: Explicit vs. Implicit

- Explicit costs require an outlay of money, e.g., paying wages to workers.
- Implicit costs do not require a cash outlay, e.g., the opportunity cost of the owner's time.
- Remember one of the Ten Principles:
  The cost of something is
  what you give up to get it.
- This is true whether the costs are implicit or explicit. Both matter for firms' decisions.

#### Explicit vs. Implicit Costs: An Example

You need \$100,000 to start your business. The interest rate is 5%.

- Case 1: borrow \$100,000
  - explicit cost = \$5000 interest on loan
- Case 2: use \$40,000 of your savings, borrow the other \$60,000
  - explicit cost = \$3000 (5%) interest on the loan
  - implicit cost = \$2000 (5%) foregone interest you could have earned on your \$40,000.

In both cases, total (exp + imp) costs are \$5000.

#### Economic Profit vs. Accounting Profit

- Accounting profit
  - = total revenue minus total explicit costs
- Economic profit
  - = total revenue minus total costs (including explicit and implicit costs)
- Accounting profit ignores implicit costs, so it's higher than economic profit.

#### ACTIVE LEARNING 2

#### Economic profit vs. accounting profit

The equilibrium rent on office space has just increased by \$500/month.

Determine the effects on accounting profit and economic profit if:

- a. you rent your office space
- b. you own your office space

## ACTIVE LEARNING 2 Answers

The rent on office space increases \$500/month.

a. You rent your office space.

Explicit costs increase \$500/month.

Accounting profit & economic profit each fall \$500/month.

b. You own your office space.

Explicit costs do not change, so accounting profit does not change. Implicit costs increase \$500/month (opp. cost of using your space instead of renting it) so economic profit falls by \$500/month.

#### The Production Function

- A production function shows the relationship between the quantity of inputs used to produce a good and the quantity of output of that good.
- It can be represented by a table, equation, or graph.
- Example 1:
  - Farmer Slavko grows wheat.
  - He has 5 acres of land.
  - He can hire as many workers as he wants.

#### **EXAMPLE 1**: Farmer Slavko's Production Function

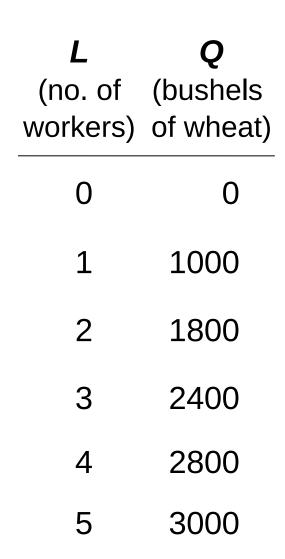

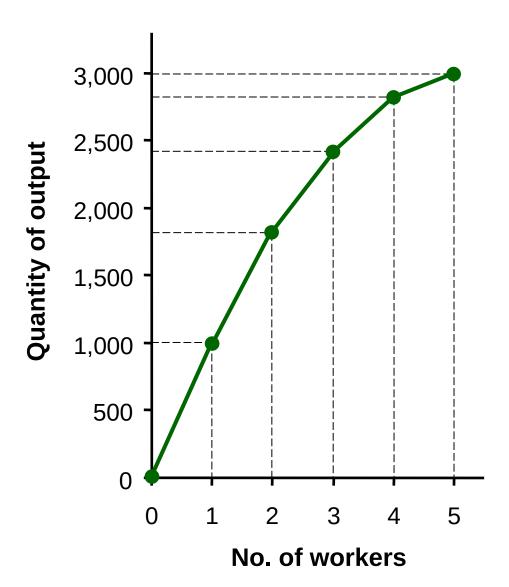

#### Marginal Product

- If Slavko hires one more worker, his output rises by the marginal product of labor.
- The marginal product of any input is the increase in output arising from an additional unit of that input, holding all other inputs constant.
- Notation:

 $\Delta$  (delta) = "change in..."

Examples:

 $\Delta Q$  = change in output,  $\Delta L$  = change in labor

• Marginal product of labor (MPL) =  $\frac{\Delta Q}{\Delta L}$ 

#### **EXAMPLE 1**: Total & Marginal Product

|                | •   | <b>Q</b> (bushels of wheat)    |                   | MPL  |
|----------------|-----|--------------------------------|-------------------|------|
| $\Delta L = 1$ | 0   | 0                              | Δ <b>Q</b> = 1000 | 1000 |
| $\Delta L = 1$ | 1 2 | 1000 <b>≺</b><br>1800 <b>⊀</b> | <b>ΔQ</b> = 800   | 800  |
| $\Delta L = 1$ | 3   | 2400                           | <b>ΔQ</b> = 600   | 600  |
| $\Delta L = 1$ | 4   | 2800                           | $\Delta Q = 400$  | 400  |
| $\Delta L = 1$ | 5   | 3000                           | $\Delta Q = 200$  | 200  |

#### **EXAMPLE 1**: MPL = Slope of Prod Function

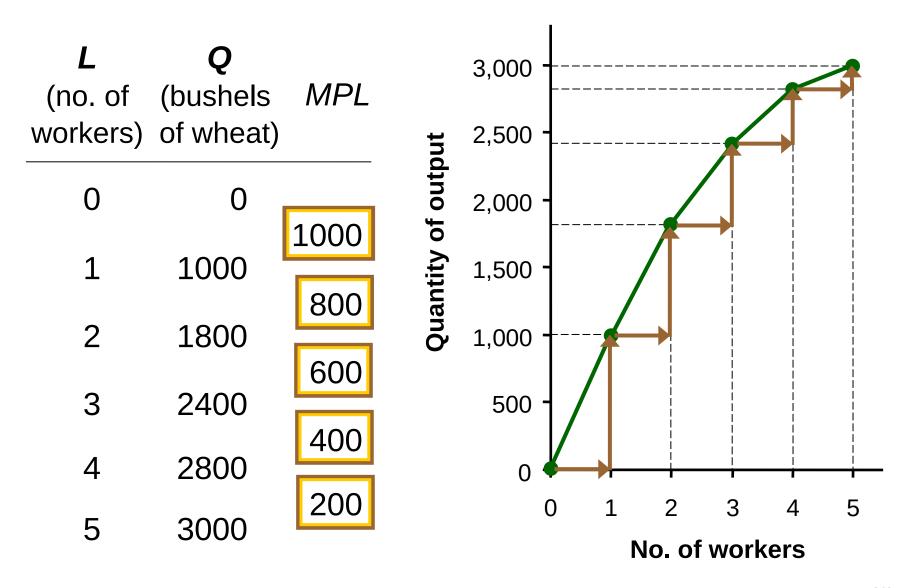

#### Why MPL Is Important

- Recall one of the Ten Principles:
  Rational people think at the margin.
- When Farmer Slavko hires an extra worker,
  - his costs rise by the wage he pays the worker
  - his output rises by MPL
- Comparing them helps Slavko decide whether he should hire the worker.

#### Why MPL Diminishes

- Farmer Slavko's output rises by a smaller and smaller amount for each additional worker. Why?
- As he adds workers, the average worker has less land to work with and will be less productive.
- In general, MPL diminishes as L rises whether the fixed input is land or capital (equipment, machines, etc.).
- Diminishing marginal product: The marginal product of an input declines as the quantity of the input increases (other things equal).

#### **EXAMPLE 1**: Farmer Slavko's Costs

- Farmer must pay \$1000 per month for the land, regardless of how much wheat he grows.
- The market wage for a farm worker is \$2000 per month.
- So Slavko's costs are related to how much wheat he produces....

#### **EXAMPLE 1**: Farmer Slavko's Costs

| • | <b>Q</b> (bushels of wheat) | Cost of land | Cost of labor | Total<br>cost |  |
|---|-----------------------------|--------------|---------------|---------------|--|
| 0 | 0                           | \$1,000      | \$0           | \$1,000       |  |
| 1 | 1000                        | \$1,000      | \$2,000       | \$3,000       |  |
| 2 | 1800                        | \$1,000      | \$4,000       | \$5,000       |  |
| 3 | 2400                        | \$1,000      | \$6,000       | \$7,000       |  |
| 4 | 2800                        | \$1,000      | \$8,000       | \$9,000       |  |
| 5 | 3000                        | \$1,000      | \$10,000      | \$11,000      |  |

#### **EXAMPLE 1**: Slavko's Total Cost Curve

| <b>Q</b> (bushels of wheat) | Total<br>Cost |
|-----------------------------|---------------|
| 0                           | \$1,000       |
| 1000                        | \$3,000       |
| 1800                        | \$5,000       |
| 2400                        | \$7,000       |
| 2800                        | \$9,000       |
| 3000                        | \$11,000      |

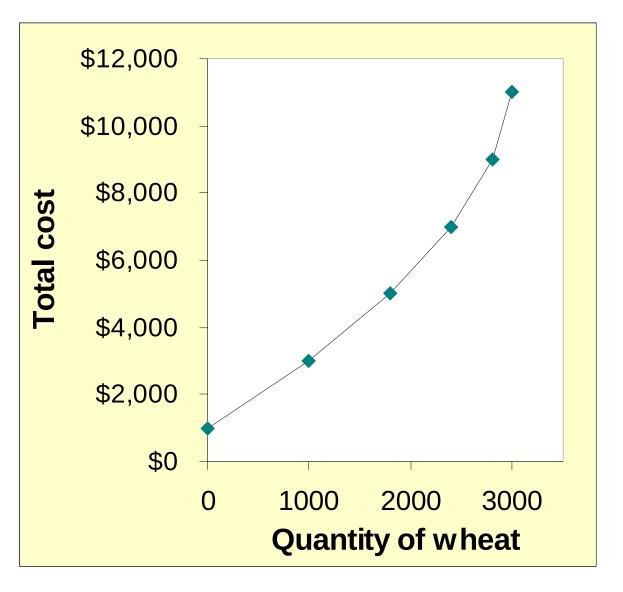

#### Marginal Cost

Marginal Cost (MC) is the increase in Total Cost from producing one more unit:

$$MC = \frac{\Delta TC}{\Delta Q}$$

#### **EXAMPLE 1**: Total and Marginal Cost

|                   | <b>Q</b> (bushels of wheat) | Total<br>Cost           |                     | Marginal<br>Cost ( <i>MC</i> ) |
|-------------------|-----------------------------|-------------------------|---------------------|--------------------------------|
|                   | 0                           | \$1,000                 |                     |                                |
| $\Delta Q = 1000$ | 1000                        | \$3,000 <               | <b>ΔTC</b> = \$2000 | \$2.00                         |
| <b>ΔQ</b> = 800   | 1000                        | Φ3,000                  | <b>ΔTC</b> = \$2000 | \$2.50                         |
| Δ <b>Q</b> = 600  | 1800                        | \$5,000 <del>&lt;</del> | <b>ΔTC</b> = \$2000 | \$3.33                         |
| <b>4</b> – 000    | 2400                        | \$7,000                 | Δ10 - φ2000         | ΨΟ.ΟΟ                          |
| $\Delta Q = 400$  |                             | ,                       | <b>ΔTC</b> = \$2000 | \$5.00                         |
| Δ <b>Q</b> = 200  | 2800                        | \$9,000                 | <b>ΔTC</b> = \$2000 | \$10.00                        |
| <b>4</b> – 200    | 3000                        | \$11,000                | μίο φ2000           | <del>+</del> = 3.3             |

#### **EXAMPLE 1**: The Marginal Cost Curve

| <b>Q</b> (bushels of wheat) | TC       | МС      |
|-----------------------------|----------|---------|
| 0                           | \$1,000  |         |
| 1000                        | \$3,000  | \$2.00  |
| 1000                        | •        | \$2.50  |
| 1800                        | \$5,000  | \$3,33  |
| 2400                        | \$7,000  |         |
| 2800                        | \$9,000  | \$5.00  |
| 3000                        | \$11,000 | \$10.00 |
|                             |          |         |

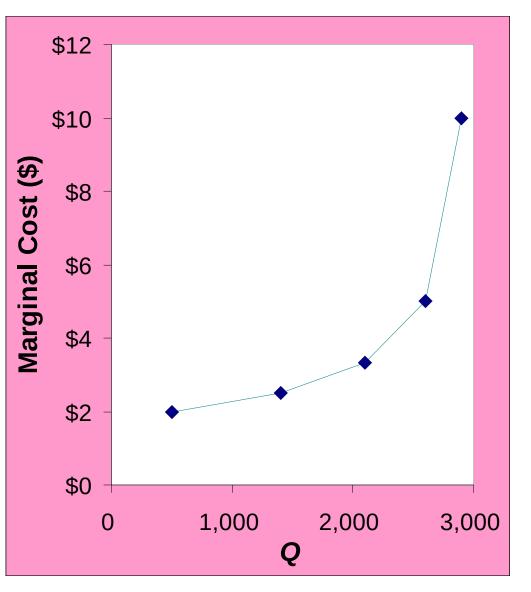

#### Why MC Is Important

- Farmer Slavko is rational and wants to maximize his profit. To increase profit, should he produce more or less wheat?
- To find the answer, he needs to "think at the margin."
- If the cost of an additional wheat (MC) is less than the revenue he would get from selling it, then Alejandro's profits rise if he produces more.

#### Fixed and Variable Costs

- Fixed costs (FC) do not vary with the quantity of output produced.
  - For Farmer Slavko, FC = \$1000 for his land
  - Other examples: cost of equipment, loan payments, rent
- Variable costs (VC) vary with the quantity produced.
  - For Farmer Slavko, VC = wages he pays workers
  - Other example: cost of materials
- Total cost (TC) = FC + VC

#### **EXAMPLE 2**

 Our second example is more general, applies to any type of firm producing any good with any types of inputs.

#### **EXAMPLE 2**: Costs

| Q | FC    | VC  | TC    |
|---|-------|-----|-------|
| 0 | \$100 | \$0 | \$100 |
| 1 | 100   | 70  | 170   |
| 2 | 100   | 120 | 220   |
| 3 | 100   | 160 | 260   |
| 4 | 100   | 210 | 310   |
| 5 | 100   | 280 | 380   |
| 6 | 100   | 380 | 480   |
| 7 | 100   | 520 | 620   |

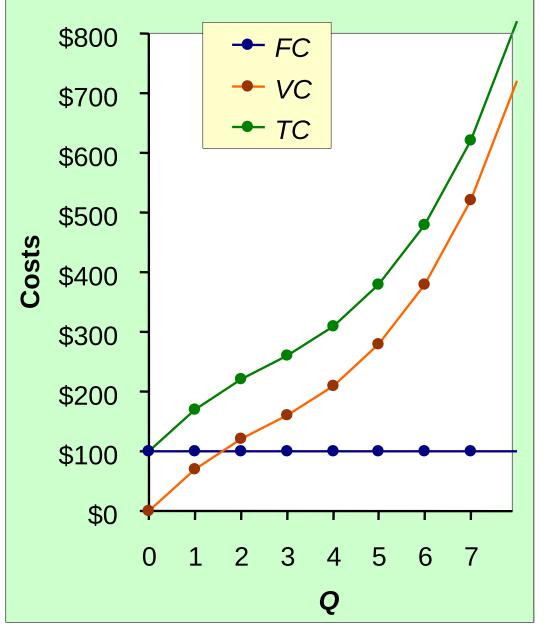

#### **EXAMPLE 2**: Marginal Cost

| Q | TC       | МС      |
|---|----------|---------|
| 0 | \$100    | <b></b> |
| 1 | 170      | \$70    |
| 2 | 220      | 50      |
|   |          | 40      |
| 3 | 260      | 50      |
| 4 | 310      | 70      |
| 5 | 380      |         |
| 6 | 480      | 100     |
| 7 | 620      | 140     |
| • | <u> </u> |         |

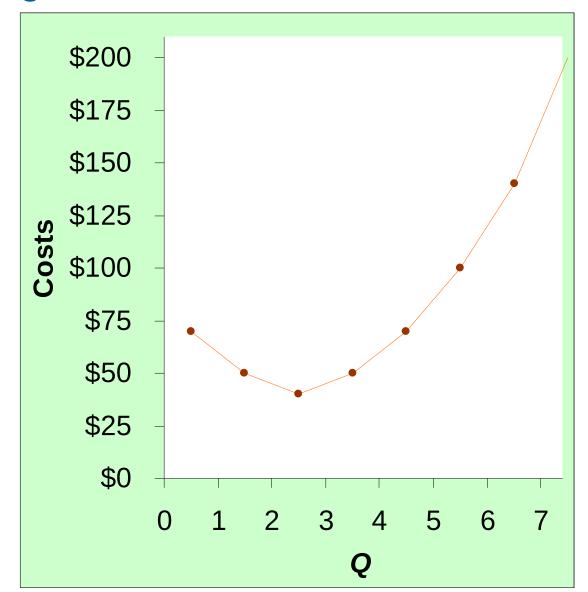

#### **EXAMPLE 2**: Average Fixed Cost

| Q | FC    | AFC   |
|---|-------|-------|
| 0 | \$100 | n/a   |
| 1 | 100   | \$100 |
| 2 | 100   | 50    |
| 3 | 100   | 33.33 |
| 4 | 100   | 25    |
| 5 | 100   | 20    |
| 6 | 100   | 16.67 |
| 7 | 100   | 14.29 |

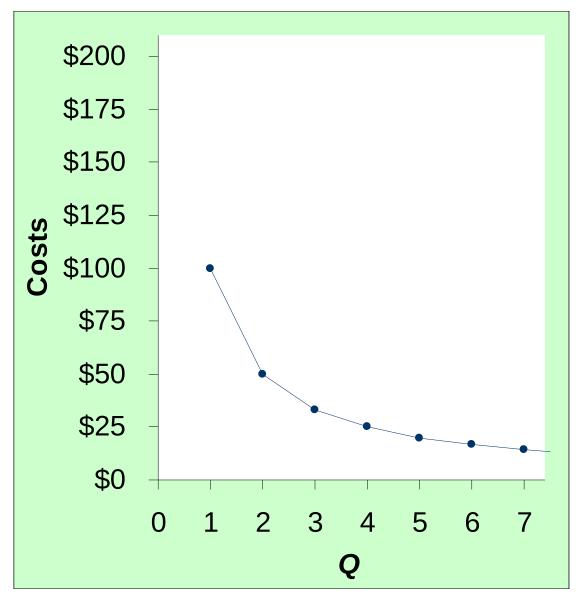

#### **EXAMPLE 2**: Average Variable Cost

| Q | VC  | AVC   |
|---|-----|-------|
| 0 | \$0 | n/a   |
| 1 | 70  | \$70  |
| 2 | 120 | 60    |
| 3 | 160 | 53.33 |
| 4 | 210 | 52.50 |
| 5 | 280 | 56.00 |
| 6 | 380 | 63.33 |
| 7 | 520 | 74.29 |

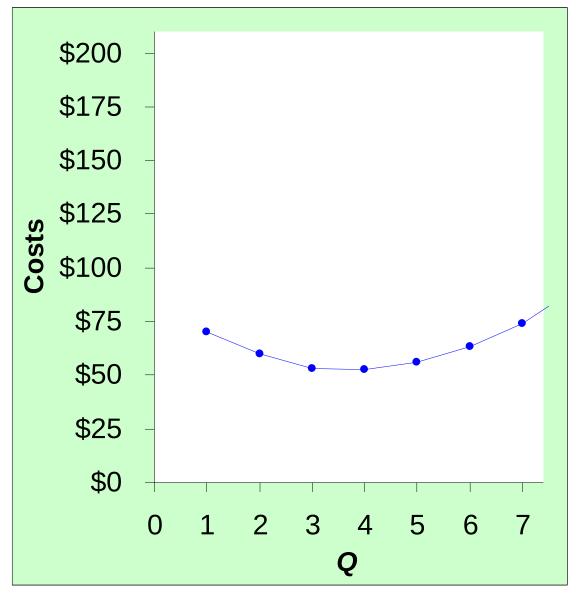

#### **EXAMPLE 2**: Average Total Cost

| Q | TC    | ATC   | AFC   | AVC   |
|---|-------|-------|-------|-------|
| 0 | \$100 | n/a   | n/a   | n/a   |
| 1 | 170   | \$170 | \$100 | \$70  |
| 2 | 220   | 110   | 50    | 60    |
| 3 | 260   | 86.67 | 33.33 | 53.33 |
| 4 | 310   | 77.50 | 25    | 52.50 |
| 5 | 380   | 76    | 20    | 56.00 |
| 6 | 480   | 80    | 16.67 | 63.33 |
| 7 | 620   | 88.57 | 14.29 | 74.29 |

Average total cost (ATC)/cost per unit/unit cost equals total cost divided by the quantity of output:

$$ATC = TC/Q$$
 Also,

$$ATC = AFC + AVC$$

#### **EXAMPLE 2**: Average Total Cost

| Q | TC    | ATC   |
|---|-------|-------|
| 0 | \$100 | n/a   |
| 1 | 170   | \$170 |
| 2 | 220   | 110   |
| 3 | 260   | 86.67 |
| 4 | 310   | 77.50 |
| 5 | 380   | 76    |
| 6 | 480   | 80    |
| 7 | 620   | 88.57 |

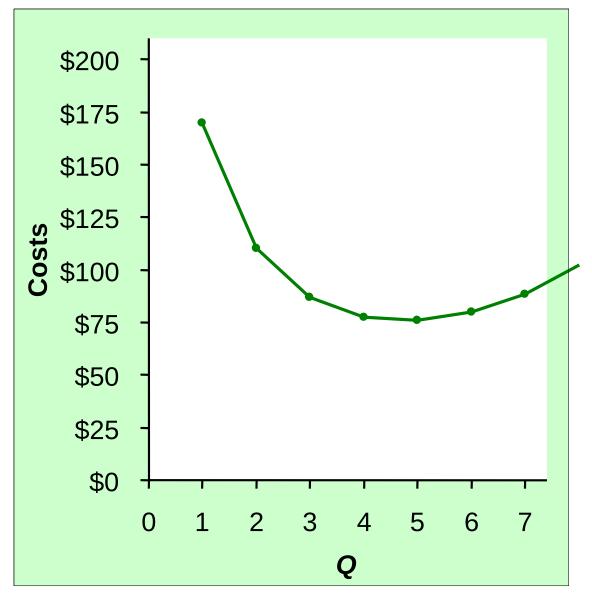

#### **EXAMPLE 2**: The Various Cost Curves Together

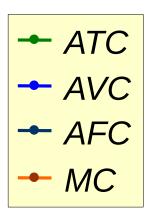

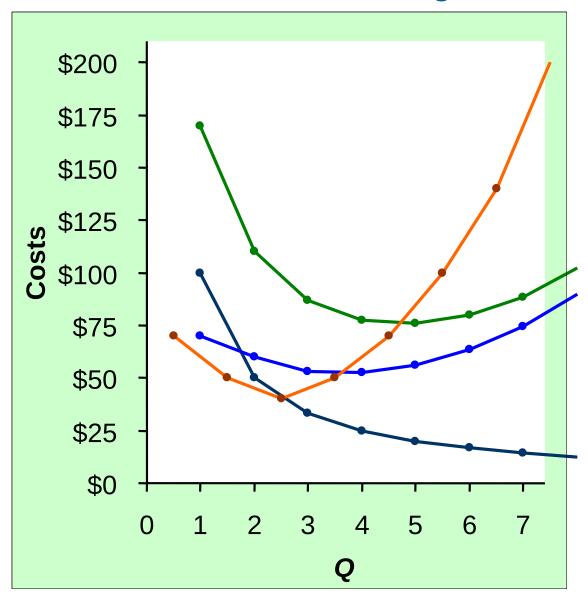

## Calculating costs

#### Fill in the blank spaces of this table.

| Q | VC  | TC   | AFC   | AVC  | ATC     | MC         |
|---|-----|------|-------|------|---------|------------|
| 0 |     | \$50 | n/a   | n/a  | n/a     | <b>#10</b> |
| 1 | 10  |      |       | \$10 | \$60.00 | \$10       |
| 2 | 30  | 80   |       |      |         | 20         |
| 3 |     |      | 16.67 | 20   | 36.67   | 30         |
| 4 | 100 | 150  | 12.50 |      | 37.50   |            |
| 5 | 150 |      |       | 30   |         |            |
| 6 | 210 | 260  | 8.33  | 35   | 43.33   | 60         |

#### ACTIVE LEARNING 3

#### **Answers**

First, deduce FC = \$50 and use FC + VC = TC.

| Q | VC          | TC   | AFC     | AVC  | ATC     | MC   |
|---|-------------|------|---------|------|---------|------|
| 0 | <b>\$</b> 0 | \$50 | n/a     | n/a  | n/a     | ф1 O |
| 1 | 10          | 60   | \$50.00 | \$10 | \$60.00 | \$10 |
| 2 | 30          | 80   | 25.00   | 15   | 40.00   | 20   |
| 3 | 60          | 110  | 16.67   | 20   | 36.67   | 30   |
| 4 | 100         | 150  | 12.50   | 25   | 37.50   | 40   |
| 5 | 150         | 200  | 10.00   | 30   | 40.00   | 50   |
| 6 | 210         | 260  | 8.33    | 35   | 43.33   | 60   |

#### **EXAMPLE 2**: Why ATC Is Usually U-Shaped

As **Q** rises:

Initially, falling *AFC* pulls *ATC* down.

Eventually, rising *AVC* pulls *ATC* up.

#### Efficient scale:

The quantity that minimizes ATC.

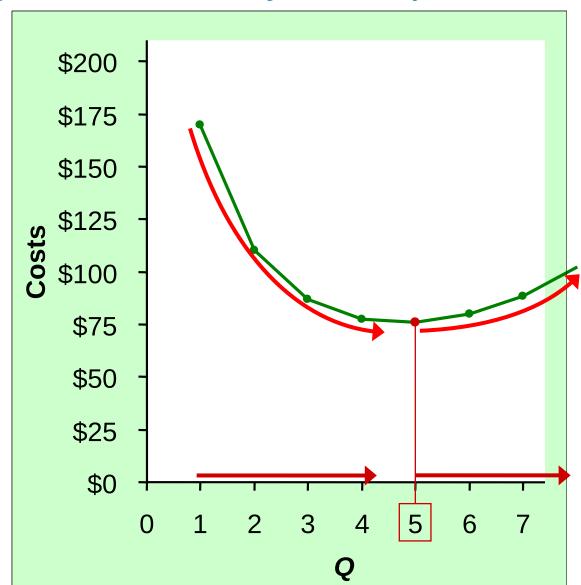

#### **EXAMPLE 2**: ATC and MC

When MC < ATC, ATC is falling.

When *MC* > *ATC*, *ATC* is rising.

The MC curve crosses the ATC curve at the ATC curve's minimum.

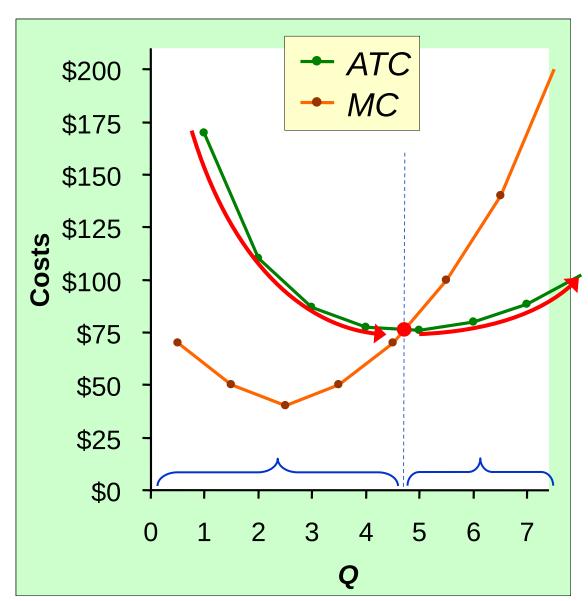

#### Costs in the Short Run & Long Run

- Short run: Some inputs are fixed (e.g., factories, land). The costs of these inputs are FC.
- Long run:
   All inputs are variable
   (e.g., firms can build more factories or sell existing ones).
- In the long run, ATC at any Q is cost per unit using the most efficient mix of inputs for that Q (e.g., the factory size with the lowest ATC).

#### **EXAMPLE 3**: LRATC with 3 factory sizes

Firm can choose from three factory sizes: **S**, **M**, **L**.

Avg Total Cost

Each size has its own *SRATC* curve.

The firm can change to a different factory size in the long run, but not in the short run.

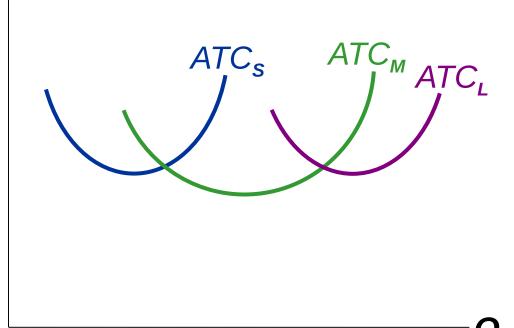

#### **EXAMPLE 3**: LRATC with 3 factory sizes

To produce less than  $Q_{A}$ , firm will choose size S in the long run. To produce between  $Q_{\scriptscriptstyle \Delta}$ and  $Q_{\rm B}$ , firm will choose size M in the long run. To produce more than  $Q_{\rm B}$ , firm will choose size L in the long run.

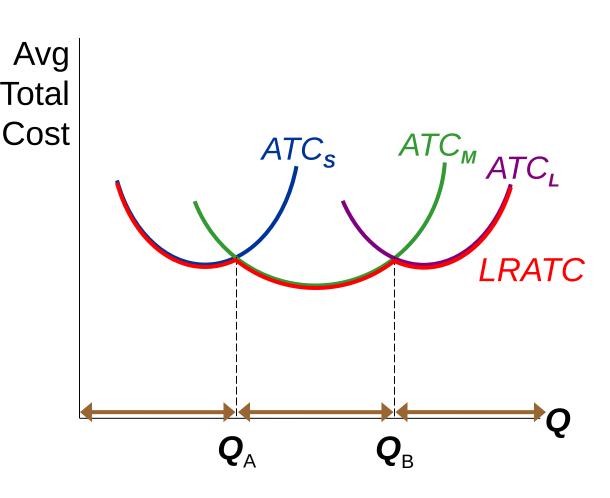

#### A Typical LRATC Curve

In the real world, factories come in many sizes, each with its own *SRATC* curve.

So a typical LRATC curve looks like this:

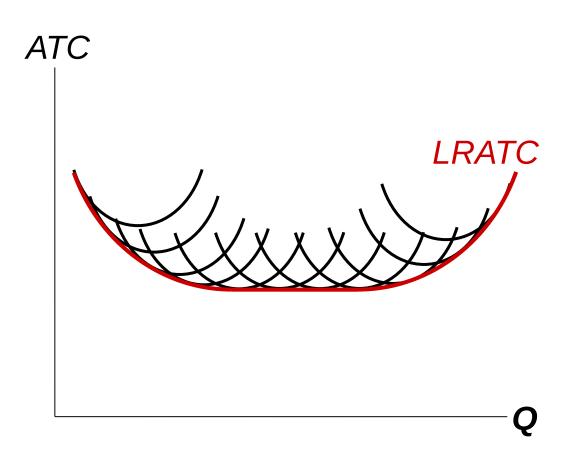

### How ATC Changes as the Scale of Production Changes

**Economies of scale**: *ATC* falls as **Q** increases.

Constant returns to scale: *ATC* stays the same as **Q** increases.

**Diseconomies of scale**: *ATC* rises as **Q** increases.

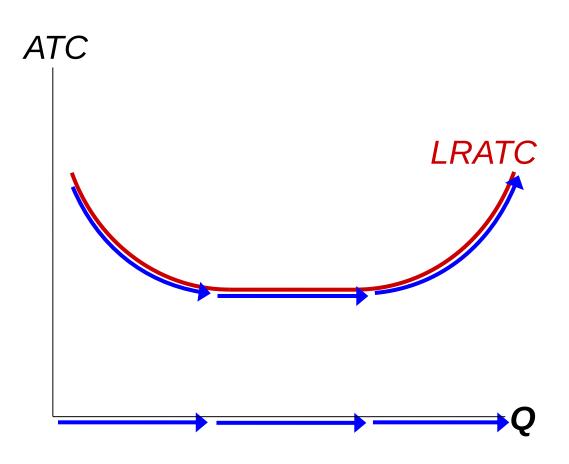

## How ATC Changes as the Scale of Production Changes

- Economies of scale occur when increasing production allows greater specialization: workers are more efficient when focusing on a narrow task.
  - More common when Q is low.
- Diseconomies of scale are due to coordination problems in large organizations.
   E.g., management becomes stretched, can't control costs.
  - More common when Q is high.

#### CONCLUSION

- Costs are critically important to many business decisions including production, pricing, and hiring.
- This chapter has introduced the various cost concepts.
- The following chapters will show how firms use these concepts to maximize profits in various market structures.

- Implicit costs do not involve a cash outlay, yet are just as important as explicit costs to firms' decisions.
- Accounting profit is revenue minus explicit costs.
   Economic profit is revenue minus total (explicit + implicit) costs.
- The production function shows the relationship between output and inputs.

- The marginal product of labor is the increase in output from a one-unit increase in labor, holding other inputs constant. The marginal products of other inputs are defined similarly.
- Marginal product usually diminishes as the input increases. Thus, as output rises, the production function becomes flatter and the total cost curve becomes steeper.
- Variable costs vary with output; fixed costs do not.

- Marginal cost is the increase in total cost from an extra unit of production. The MC curve is usually upward-sloping.
- Average variable cost is variable cost divided by output.
- Average fixed cost is fixed cost divided by output. AFC always falls as output increases.
- Average total cost (sometimes called "cost per unit") is total cost divided by the quantity of output. The ATC curve is usually U-shaped.

- The MC curve intersects the ATC curve at minimum average total cost.
   When MC < ATC, ATC falls as Q rises.</li>
   When MC > ATC, ATC rises as Q rises.
- In the long run, all costs are variable.
- Economies of scale: ATC falls as Q rises.
   Diseconomies of scale: ATC rises as Q rises.
   Constant returns to scale: ATC remains constant as Q rises.